## **Контрольная работа №1. Вариант №01**

**Задание №1** Кузнечик с командами **вперёд 9, назад 5, перекрась** стоит на квадратике 11. Он должен попасть на квадратик с номером 3 и перекрасить все квадратики с 3-го по 11-й. Напишите такую программу.

**Задание №2** Исполнитель **КАЛЬКУЛЯТОР** имеет только две команды, которым присвоены номера:

- 1. Умножь на 2
- 2. Прибавь 1

Выполняя команду номер 1, КАЛЬКУЛЯТОР умножает число на экране на 2, а выполняя команду номер 2, прибавляет к числу на экране 1.

Напишите программу, содержащую не более 5 команд, которая из числа 6 получает число 33. Укажите лишь номера команд.

Например, программа 12122 -это программа, которая преобразует число 5 в число 24.

## **Задание №3 СКИ исполнителя РОБОТ:**

**влево -** переместиться влево на 1 шаг **вправо -** переместиться вправо на 1 шаг **вниз -** переместиться вниз на 1 шаг **вверх -** переместиться вверх на 1 шаг **закрасить –** закрасить клетку **слева свободно -** Pобот может перейти влево **справа свободно -** Pобот может перейти вправо **снизу свободно -** Pобот может перейти вниз **сверху свободно -** Pобот может перейти вверх **слева стена –** слева от Робота стена **справа стена -** справа от Робота стена **снизу стена -** снизу от Робота стена **сверху стена -** сверху от Робота стена **клетка закрашена –** клетка где находится Pобот закрашена

**клетка чистая -** клетка где находится Pобот чистая

**радиация -** значение радиации в клетке, где находится Pобот

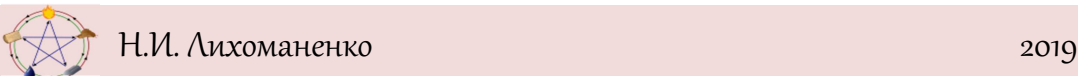

**температура -** значение температуры в клетке, где находится Pобот

Робот находится на прямоугольном поле. Где-то ниже робота есть горизонтальный ряд клеток, в котором закрашены все клетки, кроме одной. Переместите робота в незакрашенную клетку ряда.

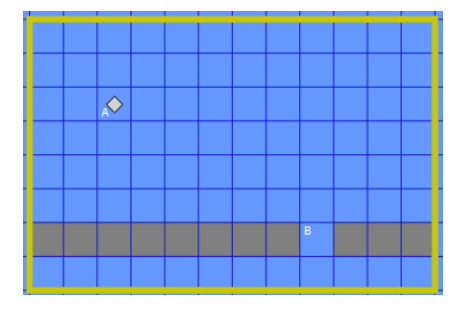

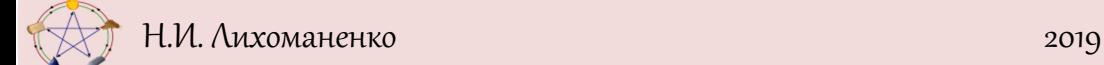